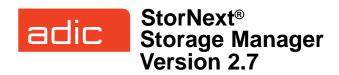

#### **Syntax conventions:**

- *italics* = replace with a variable
- [] = optional component

## **Policy Class Management**

| Command    | Options             | Description                                                                                                    |
|------------|---------------------|----------------------------------------------------------------------------------------------------|
| fsaddclass |                     | Creates and defines a new policy class.                                                                                                  |
|            |                     | WARNING: The file system must be mounted and active before running this command or it will fail.                                         |
|            | class               | The policy class (maximum of 16 alphanumeric characters).                                                                                |
|            | [ -h hardlimit ]    | Maximum number of media allowed in the policy class.                                                                                     |
|            | [ -n notifyID ]     | E-mail address of the user to notify when the policy class's softlimit and hardlimit are reached.                                        |
|            | [ -t mediatype ]    | Defines the media type to use for the policy class.                                                                                      |
|            | [ -l securitycode ] | Security code for the policy class (up to 4 characters in length).                                                                       |
|            | [-o acctnum]        | Account number for the policy class (up to 5 characters in length).                                                                      |
|            | [-x maxcopies]      | Maximum number of copies (including the primary) allowed for each file in the policy class.                                              |
|            | [-d defaultcopies]  | Total number of stored copies (including the primary) for each file in the policy class. This value cannot exceed the maxcopies setting. |
|            | [-k maxversions]    | Maximum number of inactive versions to keep for a file. The minimum is 1 and the maximum is 25. Default: 10                              |

| Command       | Options             | Description                                                                                                    |
|---------------|---------------------|----------------------------------------------------------------------------------------------------|
|               | [ -m minstoretime ] | Minimum time (in minutes) that a file must reside unmodified on disk before being considered a candidate for storage on media.                                                               |
|               | [ -c mintrunctime ] | Minimum time (in days) that a<br>file must reside unaccessed on<br>disk before being considered a<br>candidate for truncation.                                                               |
|               | [-a affinity]       | Lists disk affinities that the files in the policy class will traverse in their lifecycle.                                                                                                   |
|               | [ -i minreloctime ] | Minimum time (in days) that a<br>file must reside unaccessed on<br>disk before being considered a<br>candidate for relocation.                                                               |
|               | [-v drivepool]      | Media Manager drive pool used to store or retrieve data for the policy class.                                                                                                    |
|               | [-fi p]             | File retention policy (-f) for the policy class. Files can be:                                                                                                    |
|               |                     | <ul> <li>i - Truncated immediately</li> <li>p - Truncated at policy<br/>application time</li> </ul>                                                                                          |
|               | [-rc s]             | Media classification cleanup<br>action. When all files are<br>deleted from a medium, the<br>medium can revert (-r) back to:                                                                  |
|               |                     | <ul><li>c - Policy class blank pool</li><li>s - System blank pool</li></ul>                                                                                                    |
| fsaddrelation |                     | Adds a directory-to-policy class association.                                                                                                    |
|               | directory           | Path name of the directory to associate with the policy class.                                                                                                    |
|               |                     | WARNING: The command fails if the directory has an affinity associated with it. Use the <b>cvaffinity</b> command to remove its affinity.                                                    |
|               | -c class            | Policy class to associate with the directory.                                                                                                    |
|               |                     | NOTE: After the command<br>completes running<br>successfully, if the class has<br>any affinities, the directory has<br>its affinity set to the first affinity<br>in the class affinity list, |
| fsclassinfo   |                     | Reports policy class processing parameters, directory paths, and affinity lists.                                                                                                    |

| Command    | Options              | Description                                                                                                    |
|------------|----------------------|----------------------------------------------------------------------------------------------------|
|            | [ class ]            | One or more policy classes to be listed.                                                                                       |
|            | [-1]                 | Long report - processing parameters, directory paths, and the disk affinity list for the policy class.                         |
| fsmodclass |                      | Modifies the parameters of the policy class.                                                                                   |
|            | class                | The policy class.                                                                                                    |
|            | [ -d defaultcopies ] | Total number of copies to store (including the primary) for each file in the policy class.                                     |
|            | [-fi p]              | File retention policy (-f) for the policy class. Files can be:                                                                 |
|            |                      | i - Truncated immediately     p - Truncated at policy     application time                                                     |
|            | [ -h hardlimit]      | Maximum number of media allowed in the policy class.                                                                           |
|            | [ -I securitycode ]  | Security code for the policy class (up to 4 characters in length).                                                             |
|            | [-m minstoretime]    | Minimum time (in minutes) that a file must reside unmodified on disk before being considered a candidate for storage on media. |
|            | [ -c mintrunctime ]  | Minimum time (in days) that a file must reside unaccessed on disk before being considered a candidate for truncation.          |
|            | [ -i minreloctime ]  | Minimum time (in days) that a file must reside unaccessed on disk before being considered a candidate for relocation.          |
|            | [ -n notifyID ]      | E-mail address of the user to notify when the policy class's softlimit and hardlimit are reached.                              |
|            | [ -o acctnum ]       | Account number for the policy class (up to 5 characters in length).                                                            |
|            | [-rc s]              | Media classification cleanup<br>action. When all files are<br>deleted from a medium, the<br>medium can revert (-r) back to:    |
|            |                      | <ul><li>c - Policy class blank pool</li><li>s - System blank pool</li></ul>                                                    |

| Command | Options          | Description                                                                                 |
|---------|------------------|---------------------------------------------------------------------------------------------|
|         | [-s softlimit]   | Warning limit for the number of media allocated in the policy class.                        |
|         | [ -t mediatype ] | Defines the media type to use.                                                              |
|         | [ -a affinity ]  | Lists disk affinities that the files in the policy class will traverse in their lifecycle.  |
|         | [ -v drivepool]  | Media Manager drive pool used to store / retrieve data.                                     |
|         | [-x maxcopies]   | Maximum number of copies (including the primary) allowed for each file in the policy class. |

# **Device Management**

| Command   | Options            | Description                                                    |
|-----------|--------------------|----------------------------------------------------------------|
| fschstate |                    | Modifies the state of storage subsystems and drive components. |
|           | [ componentalias ] | Alias used for storage subsystems and drive components.        |
|           | [-s state]         | Desired state of drive components or subsystems. Valid values: |
|           |                    | • MAINT<br>• ON<br>• OFF                                       |
|           |                    | Drive status. Valid values:                                    |
|           |                    | FREE     IN USE     FAILED     DELAYED     CLEANING            |

## **File Management**

| Command  | Options     | Description                                                                                                   |
|----------|-------------|----------------------------------------------------------------------------------------------------|
| fschfiat |             | Modifies the class attributes of the file.                                                                    |
|          | filename    | File having changed attributes.                                                                               |
|          | [-c copies] | Number of file copies to store, including the primary. This value cannot exceed the <i>maxcopies</i> setting. |

| Command  | Options             | Description                                                                                                    |
|----------|---------------------|----------------------------------------------------------------------------------------------------|
|          | [-te p i]           | Indicates how truncation policies (-t) operate on the file:  • e - Excludes the file from truncation when a                                    |
|          |                     | store or cleanup policy application occurs.  • p - Truncates the file by cleanup policy.  • i - Truncates the file immediately.                |
|          | [-se p]             | Indicates how storage policies (-s) operate on the file:                                                                                       |
|          |                     | <ul> <li>e - Excludes the file from<br/>storage when a store<br/>policy occurs.</li> <li>p - Stores the file by<br/>storage policy.</li> </ul> |
|          | [-re p]             | Indicates how relocation policies (-r) operate on the file.                                                                                    |
|          |                     | e - Excludes the file from<br>relocation when a<br>relocation policy<br>occurs.      p - Relocates the file by                                 |
|          |                     | relocation policy.                                                                                                    |
|          | [-a class]          | Specifies an alternate policy class that can be associated with the file.                                                                      |
| fspolicy |                     | Manages disk data / space via file system or class.                                                                                            |
|          | [-c class]          | Policy class associated with data to be stored or truncated.                                                                                   |
|          | [-e]                | Invokes a high priority for immediate action on file storage in a file system.                                                                 |
|          | [-s]                | Invokes the storage policy.                                                                                                    |
|          | [ -m minreloctime ] | Minimum time (in minutes) a file must reside unaccessed on disk before                                                                         |
|          | [ -m minstoretime ] | being considered a candidate for relocation.                                                                                                   |
|          | [ -m mintrunctime ] | Minimum time (in minutes) a file must reside on disk before being considered a candidate for storage.                                          |
|          |                     | Minimum time (in days) that<br>a file must reside<br>unaccessed on disk before<br>being considered a<br>candidate for truncation.              |

| Command    | Options                  | Description                                                                                                    |
|------------|--------------------------|----------------------------------------------------------------------------------------------------|
|            | [-o <i>goal</i> ]        | Percentage of used disk space at which a truncation policy ceases to be applied.                                                                  |
|            | [-t]                     | Invokes the cleanup (truncation) policy.                                                                                                    |
|            | [-v drivepool]           | Specifies the drivepool from which to allocate drives when storing files.                                                                         |
|            | [-b]                     | Scans file system for candidate files to store, relocate or truncate and rebuilds the candidate lists.                                            |
|            | [-y filesystem]          | File system to which the policy will be applied.                                                                                                  |
|            | [-r]                     | Invokes the relocation policy.                                                                                                    |
|            | [-z minsize]             | Minimum file size (in bytes) to relocate or truncate.                                                                                             |
| fsretrieve |                          | Retrieves or recovers files from media and places the files on disk.                                                                              |
|            | filename                 | Full path and name of the file to retrieve.                                                                                                    |
|            | [-c]                     | Retrieves a secondary copy of the file (if a second copy exists).                                                                                 |
|            | [ -n newfilename ]       | New path and name into which to retrieve the file.                                                                                                |
|            | -R directory             | Directory from which to start recursive retrieval.                                                                                                |
|            | [ -b startbyte endbyte ] | Specifies a byte range to retrieve. The value of startbyte must be less than the endbyte value. Both values must be within the file's byte range. |
|            | [-a]                     | Updates the access time of the requested files.                                                                                                   |
| fsrmcopy   |                          | Removes a copy/copies of a file from disk or media.                                                                                               |
|            | filename                 | File or files to remove from disk or media.                                                                                                    |
|            | [-c copynum a]           | Deletes either a specific<br>number (copynum) of file<br>copies or all file copies (a)<br>from the media.                                         |
|            | [ -m mediaID]            | Deletes all files on media which reside on disk.                                                                                                  |

| Command      | Options        | Description                                                                              |
|--------------|----------------|------------------------------------------------------------------------------------------|
| fsrmdiskcopy |                | Removes a file copy from disk after the file is stored to media.                         |
|              | filename       | Full path and name of the file copy to remove from disk.                                 |
| fsstore      |                | Expedites storage of data to media, instead of allowing data migration by SNMS software. |
|              | filename       | Name of file on disk to store to media.                                                  |
|              | [-c copies]    | Number of file copies to store, including the primary.                                   |
|              | [-fi p]        | File retention policy (-f) for the file. Files can be:                                   |
|              |                | i - Truncated immediately     p - Truncated at policy     application time               |
|              | [-t mediatype] | Defines the media type to use for storage.                                               |
|              | [-v drivepool] | Specifies the Media<br>Manager drive pool group<br>used to store the file.               |
|              | [ -z minsize ] | Specifies the minimum file size (in bytes) to store.                                     |
| fsversion    |                | Specifies the file's current version(s).                                                 |
|              | name           | File for which the version number will be checked.                                       |
|              | [-h]           | Displays usage.                                                                          |
|              | [-a]           | Lists all available versions of the file (current and inactive).                         |
|              | [-v]           | Verbose listing of the file's current version (version number and modification time).    |
|              | [-c ver]       | Modifies the file's current version to the specified inactive version.                   |
|              | [-f]           | Forces the version change.                                                               |

## **File System Recovery**

| ,         | ritodovery                   |                                                                                                    |
|-----------|------------------------------|----------------------------------------------------------------------------------------------------|
| Command   | Options                      | Description                                                                                                    |
| fsrecover |                              | Reports or recovers files that were removed from disk.                                                                                                    |
|           | filename                     | Name of the file to report<br>on. The name can be a file<br>name, a partial path name,<br>or a complete path name.                                                           |
|           | dimame                       | Directory containing one or<br>more files to recover. The<br>name can be a directory<br>name, partial path, or full<br>path.                                                 |
|           | [ RM_time::<br>]filepathname | Full path of the file to recover. Optionally, you can have a timestamp of the form YYYY:MM:DD:hh:mm:ss::/stornext/smfs2/rel1/sub1/file.a.                                    |
|           | dirpathname                  | Full path of the directory containing file(s) to recover.                                                                                                    |
|           | -u                           | Indicates that recovery processing is requested.                                                                                                    |
|           | -d                           | Indicates that directory recovery processing is requested.                                                                                                    |
|           | [-p]                         | Specifies that the user report display entries for which the user has permissions. If this option is not specified, the report to the user displays only user-owned entries. |
|           | [-r]                         | Indicates recursive processing is requested.                                                                                                    |
|           | [-t starttime [ endtime ] ]  | Indicates a time range to restrict the length of the user report. The format of the <i>starttime</i> and <i>endtime</i> parameters is:                                       |
|           |                              | YYYY:MM:DD:hh:mm:ss                                                                                                    |
|           | [-a]                         | Specifies active files rather than recoverable files when either reporting or recovering a directory.                                                                        |
|           | [-v]                         | Specifies the verbose<br>mode during a recover<br>sequence. The system<br>reports on the recovered<br>files.                                                                 |

| Command   | Options                        | Description                                                                                                    |
|-----------|--------------------------------|----------------------------------------------------------------------------------------------------|
| snrestore |                                | Restores elements of a<br>StorNext Storage Manager<br>file system.                                                                                                    |
|           | [-p]                           | Specifies a temporary storage directory for restored files.                                                                                                    |
|           | [-h]                           | Displays usage.                                                                                                    |
|           | [-e]                           | Extracts files to the temporary storage directory.                                                                                                    |
|           | [-r]<br>restore_directory_path | Uses files from this directory to restore. No files are restored from media.                                                                                                    |
|           | [-c   cl component]            | Specifies the software files restored. You can specify:  • -c - Restore all software configuration information.  • -cl component - Restore the specified software component. Use the -h option to find a list of available components.  Specifies the database restore values. You can specify:  • -d - Restore database and journal files.  • -dj- Restore only the journal files and apply them to the existing database on the |
|           | [-m -mj[<br>filesystem_name]]  | system.  Specifies the file system metadata restore values. You can specify:  • -m - Restore file system metadata information for all file systems or for the selected optional file system.  • -mj- Restore file system journal information for all file systems or for the selected optional file systems.                                                                                                    |

## **Media Management**

| Command      | Options                  | Description                                                                                                    |
|--------------|--------------------------|----------------------------------------------------------------------------------------------------|
| fschmedstate |                          | Modifies the state of media or a policy class to which the media belongs.                                                                    |
|              | mediaID                  | The media identifier.                                                                                                    |
|              | [ -c <i>class</i>   -b ] | For blank media:                                                                                                    |
|              |                          | Changes the name of<br>the associated policy<br>class (-c <i>class</i> )                                                                     |
|              |                          | - or -                                                                                                    |
|              |                          | <ul> <li>Changes the policy<br/>class to system blank<br/>pool (-b).</li> </ul>                                                              |
|              | [-s state]               | The media state. Valid values are:                                                                                                    |
|              |                          | <ul><li>unsusp</li><li>protect</li><li>unprotect</li><li>avail</li><li>unavail</li><li>unmark</li></ul>                                      |
| fsclean      |                          | Removes inactive file version information.                                                                                                   |
|              | -m <i>mediaID</i>        | The media identifier.                                                                                                    |
|              | -s filesystem            | The file system to clean.                                                                                                    |
|              | -c class                 | Policy class associated with data to clean.                                                                                                  |
|              | -t [ endtime ]           | Endtime option. This parameter should be less than or equal to the current time. The format of the endtime parameter is: YYYY:MM:DD:hh:mm:ss |
|              |                          | Default: current time                                                                                                    |
| fsdrvclean   |                          | Cleans the specified drive.                                                                                                    |
|              | drivealias               | The drive alias.                                                                                                    |
|              |                          | Valid values: 1 to 255 characters                                                                                                    |
| fsmedcopy    |                          | Copies, reports or defragments media.                                                                                                    |
|              | medialD                  | The media identifier.                                                                                                    |
|              | [-r]                     | Initiates copy-replace for a medium.                                                                                                    |
| 1            |                          |                                                                                                    |

| Command      | Options                   | Description                                                                                                    |
|--------------|---------------------------|----------------------------------------------------------------------------------------------------|
|              | [ -d destinationmediaID ] | Copies a data file to the destination media identifier.                                                          |
|              | [-b]                      | Specifies blank media for media destination.                                                                     |
|              | [ -f fill ]               | Specifies the fill level threshold (between 0 and 100%).                                                         |
|              | [-t mediatype]            | Defines media type to use.                                                                                       |
|              | [ -u runtime ]            | Maximum allowable time (in hours) for the fsmedcopy command to finish.                                           |
|              | [ -w fragmentation ]      | Percentage (0 to 100%) of wasted space out of filled space on media.                                             |
| fsmedinfo    |                           | Generates a report on the specified media.                                                                       |
|              | mediaID                   | The media identifier.                                                                                            |
|              | [-1]                      | Generates the long-form report which includes a list of files on the media.                                      |
| fsrminfo     |                           | Removes file information from the SNMS database.                                                                 |
|              | mediaID                   | The media identifier.                                                                                            |
|              | [-f]                      | Forces the removal of database information.                                                                      |
| vsarchiveqry |                           | Queries for information about an archive.                                                                        |
|              | archivename   -a          | Specifies the archive (archivename) or all archives (-a) to be queried.                                          |
|              | [-c]                      | Indicates that detailed information on all media classes associated with the specified archive will be reported. |
|              | [-d]                      | Indicates that all drives associated with the specified archive will be reported.                                |
|              | [-m]                      | Indicates that all media associated with the specified archive will be reported.                                 |
|              |                           |                                                                                                    |

| Command    | Options       | Description                                                                                                    |
|------------|---------------|----------------------------------------------------------------------------------------------------|
|            | [-t]          | Indicates that detailed information on all media types associated with the specified archive will be reported.                          |
|            | [-v]          | Indicates that all drives,<br>media classes, media,<br>and media types<br>associated with the<br>specified archive will be<br>reported. |
|            | [-1]          | Indicates that command line options are read from stdin.                                                                                |
|            | [-h]          | Requests help for the entered command.                                                                                                  |
|            | [-H hostname] | Hostname of the Media Manager server.                                                                                                   |
|            | [-P priority] | Execution priority of the entered command.                                                                                              |
|            |               | Default value: 15<br>Valid values: 1 to 32                                                                                              |
|            | [-R retries]  | Number of retries the CLI software attempts if a timeout is received.                                                                   |
|            |               | Default: 3                                                                                                    |
|            | [-T timeout]  | Time interval (in seconds) that the software waits for status before returning a timeout.                                               |
|            |               | Default: 120                                                                                                    |
|            | [-V number]   | RPC program number for the software.                                                                                                    |
|            |               | Default: 300016                                                                                                    |
| vsdriveqry |               | Queries for information on the specified drive.                                                                                         |
|            | driveID   -a  | Indicates a specific drive ( <i>driveID</i> ) or all drives (-a) will be queried.                                                       |
|            | [-1]          | Indicates that command line options are to be read from stdin.                                                                          |
|            | [-h]          | Requests help for the entered command.                                                                                                  |
|            | [-H hostname] | Hostname of the Media<br>Manager server.                                                                                                |
|            |               | ·                                                                                                    |

| Command     | Options       | Description                                                                               |
|-------------|---------------|-------------------------------------------------------------------------------------------|
|             | [-P priority] | Execution priority of the entered command.                                                |
|             |               | Default value: 15<br>Valid values: 1 to 32                                                |
|             | [-R retries]  | Number of retries the CLI software attempts if a timeout is received.                     |
|             |               | Default: 3                                                                                |
|             | [-T timeout]  | Time interval (in seconds) that the software waits for status before returning a timeout. |
|             |               | Default: 120                                                                              |
|             | [-V number]   | RPC program number for the software.                                                      |
|             |               | Default: 300016                                                                           |
| vsdrivevary |               | Changes a drive state.                                                                    |
|             | driveID       | Specifies the drive(s) which state is to be changed.                                      |
|             | -p drivepool  | Specifies the drive pool for which associated drives' states will be changed.             |
|             | -s state      | Specifies the target state of the specified drive.                                        |
|             | [-v]          | Verbose listing (status information) of changed drives.                                   |
|             | [-1]          | Indicates that command line options are read from stdin.                                  |
|             | [-h]          | Requests help for the entered command.                                                    |
|             | [-H hostname] | Hostname of the Media<br>Manager server.                                                  |
|             | [-P priority] | Execution priority of the entered command.                                                |
|             |               | Default: 15<br>Valid values: 1 to 32                                                      |
|             | [-R retries]  | Number of retries the CLI software attempts if a timeout is received.                     |
|             |               | Default: 3                                                                                |

| Command       | Options         | Description                                                                                            |
|---------------|-----------------|----------------------------------------------------------------------------------------------------|
|               | [-T timeout]    | Time interval (in seconds) that the software waits for status before returning a timeout.              |
|               |                 | Default: 120                                                                                           |
|               | [-V number]     | RPC program number for the software.                                                                   |
|               |                 | Default: 300016                                                                                        |
| vsmedclassqry |                 | Queries for the attributes of a media class.                                                           |
|               | mediaclass      | Specifies a media class (mediaclass) or all media classes (-a) on which to request information.        |
|               | [-m]            | Requests a list of media<br>identifiers for all media<br>associated with each<br>reported media class. |
|               | [-v]            | Requests detailed information for all media associated with each reported media class.                 |
|               | [-1]            | Indicates that command line options are to be read from stdin.                                         |
|               | [ -H hostname ] | Hostname of the Media Manager server.                                                                  |
|               | [-P priority]   | Execution priority of the entered command.                                                             |
|               |                 | Default: 15<br>Valid values: 1 to 32                                                                   |
|               | [-R retries]    | Number of retries the CLI software attempts if a timeout is received.                                  |
|               |                 | Default: 3                                                                                             |
|               | [-T timeout]    | Time interval (in seconds) that the software waits for status before returning a timeout.              |
|               |                 | Default: 120                                                                                           |
|               | [-V number]     | RPC program number for the software.                                                                   |
|               |                 | Default: 300016                                                                                        |
| vsmedqry      |                 | Queries for the attributes of one or more specified media.                                             |

| Command   | Options       | Description                                                                               |
|-----------|---------------|-------------------------------------------------------------------------------------------|
|           | medialD       | Specifies a media type (mediaID) or all media (-a) to be queried.                         |
|           | [-1]          | Indicates that command line options are to be read from stdin.                            |
|           | [-h]          | Requests help for the entered command.                                                    |
|           | [-H hostname] | Hostname of the Media<br>Manager server.                                                  |
|           | [-P priority] | Execution priority of the entered command.                                                |
|           |               | Default: 15                                                                               |
|           | [-R retries]  | Number of retries the CLI software attempts if a timeout is received.                     |
|           |               | Default: 3                                                                                |
|           | [-T timeout]  | Time interval (in seconds) that the software waits for status before returning a timeout. |
|           |               | Default: 120                                                                              |
|           | [-V number]   | RPC program number for the software.                                                      |
|           |               | Default: 300016                                                                           |
| vspoolcfg | -p drivepool  | Configures the specified drive pool.                                                      |
|           | -c driveID    | Creates a drive pool with a list of drive identifiers.                                    |
|           | -d            | Deletes the drive pool.                                                                   |
|           | -i driveID    | Inserts drives into an existing drive pool.                                               |
|           | -r driveID    | Removes drives from an existing drive pool.                                               |
|           | [-1]          | Indicates that command line options are to be read from stdln.                            |
|           | [-h]          | Requests help for the entered command.                                                    |
|           | [-H hostname] | Hostname of the Media<br>Manager server.                                                  |
|           | [-P priority] | Execution priority of the entered command.                                                |
|           |               |                                                                                           |

| Command      | Options              | Description                                                                               |
|--------------|----------------------|-------------------------------------------------------------------------------------------|
|              | [-R retries]         | Number of retries attempted if the software receives a timeout.                           |
|              | [-T timeout]         | Time interval (in seconds) that the software waits for status before returning a timeout. |
|              | [-V number]          | RPC program number for the software.                                                      |
| vsreclassify |                      | Changes the media class associated with the specified media.                              |
|              | mediaID              | Specifies one or more media to reclassify.                                                |
|              | -c currentmediaclass | Specifies the media class with which specified media are to be associated.                |
|              | -n newmediaclass     | Specifies the new media class with which the specified media are to be associated.        |
|              | [-v]                 | Specifies verbose output.                                                                 |
|              | [-1]                 | Indicates that CLI options are to be read from stdin.                                     |
|              | [-h]                 | Requests help for the entered command.                                                    |
|              | [-H hostname]        | Hostname of the Media Manager server.                                                     |
|              | [-P priority]        | Execution priority of the entered command.                                                |
|              |                      | Default: 15                                                                               |
|              | [-R retries]         | Number of retries that the software attempts if a timeout is received.                    |
|              |                      | Default: 3                                                                                |
|              | [-T timeout]         | Time interval (in seconds) that the software waits for status before returning a timeout. |
|              |                      | Default: 120                                                                              |
|              | [-V number]          | RPC program number for the software.                                                      |
|              |                      | Default: 300016                                                                           |

## **Reports and Queries**

| Command    | Options         | Description                                                                                         |
|------------|-----------------|----------------------------------------------------------------------------------------------------|
| fsfileinfo |                 | Reports the current location of files, whether of disk, media or not in the system.                 |
|            | filename        | Full path and filename of the file.                                                                 |
| fsqueue    |                 | View subsystem resource requests.                                                                   |
|            | [-f]            | Reports all files in the queue or specific files if request identifiers or filenames are specified. |
|            | [-m]            | Reports media movement for a request identifier or all media in the queue.                          |
|            | filename        | Path and filename of the file.                                                                      |
|            | [ -r requestID] | Identifier of the request to be reported.                                                           |
| fsmedlist  |                 | Lists media in a data or storage area.                                                              |
|            | [-c class]      | Policy class for which the report is to be generated.                                               |
|            | [-g]            | Reports on blank media in the general scratch pool.                                                 |
|            | [-1]            | Lists media in the long report format.                                                              |
|            | [ -k ]          | Lists all media marked for check out.                                                               |
|            | [-m]            | Lists all media marked for removal.                                                                 |
|            | [-b]            | Lists unformatted blank media.                                                                      |
|            | [-f]            | Lists formatted blank media.                                                                        |
|            | [-j]            | Lists all media marked to contain duplicate files.                                                  |
|            | [-p]            | Lists all write-protected media.                                                                    |
|            | [-q]            | Lists media with mark error.                                                                        |
|            | [-a]            | Lists all available media.                                                                          |
|            | [-n]            | Lists all media unavailable to SNMS software.                                                       |
|            | [-u]            | Lists all media marked as<br>unavailable but still located in<br>SNMS system.                       |

| Command     | Options            | Description                                                                       |
|-------------|--------------------|-----------------------------------------------------------------------------------|
|             | [-s]               | Lists all suspect media.                                                          |
|             | [-d]               | Lists all media located in a drive.                                               |
|             | [-h]               | Lists all media located in its home slot/bin.                                     |
|             | [-t]               | Lists all media transitioning between locations.                                  |
|             | [-z]               | Lists all media exiting a storage area.                                           |
|             | [-0]               | Lists all media checked out of storage areas.                                     |
| fsstate     |                    | Reports the state of drive components, storage subsystem, and SNMS software.      |
|             | [ componentalias ] | Alias for drives and storage subsystems.                                          |
|             | [-f]               | Generates a report showing the status of SNMS software. Valid states are:         |
|             |                    | <ul><li>Active</li><li>Not Active</li><li>Not Available</li></ul>                 |
| fsusedspace |                    | Reports the total amount of stored, primary copy data in the SNMS system (in GB). |

Copyright © 1996-2006 by ADIC. All rights reserved.
6-00361-14 Rev A. ADIC Technical Assistance Center: in North America, call toll-free: 1-800-827-3822; in Europe, call toll-free: 00800-9999-3822; outside North America, go to the ADIC website at www.adic.com/contact for a complete list of toll-free numbers by country. Technical Support: www.adic.com/techsup.